## **Prototype and Events**

# CSE 190 M (Web Programming), Spring 2008 University of Washington

Reading: Chapter 4

Except where otherwise noted, the contents of this presentation are © Copyright 2008 Marty Stepp and Jessica Miller and are licensed under the Creative Commons Attribution 2.5 License.

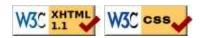

## **Lecture Outline**

- the Prototype JavaScript library
  - useful additional objects, methods, and compatibility fixes
- global DOM objects
  - DOM objects for accessing the document, browser window, etc.
- more events
  - richer event handling, keyboard/mouse events, etc.

## **Prototype JavaScript library**

A set of useful additional objects, methods, and crossbrowser compatibility fixes

## **Problems with JavaScript**

JavaScript is a powerful language, but it has many flaws:

- The DOM can be clunky to use
- Several potentially useful objects and methods are missing
- The same code doesn't always work the same way in every browser
  - code that works great in Firefox, Safari, ... will fail in IE and vice versa
- Many web developers work around these problems with hacks:

```
// check if browser is IE (bad style!)
if (navigator.appName === "Microsoft Internet Explorer") { ...
```

## (Some) Things that break in IE

- CSS:
  - the CSS box model, in many ways
  - fixed positioning
- JavaScript:
  - getting the . value of many DOM controls (unless set explicitly)

```
<option value="Bike">Bike</option>
```

- String.split (some incompatibilities)
- timers with setTimeout (some incompatibilities)
- accessing String characters using str[i] notation
- lots of DOM stuff
- lots of event-handling stuff
- Ajax programming (seen later)
- ...

#### **Prototype**

```
<script src="http://www.cs.washington.edu/education/courses/cse190m/08sp/prototype.js"
type="text/javascript"></script>
<!-- or, -->
<script src="http://prototypejs.org/assets/2008/1/25/prototype-1.6.0.2.js"
type="text/javascript"></script>
```

- <u>Prototype</u> JavaScript library adds many useful features to JavaScript:
  - many useful extensions to the DOM
  - added methods to String, Array, Date, Number, Object
  - improves event-driven programming
  - many cross-browser compatibility fixes
  - makes Ajax programming easier (seen later)

#### Prototype methods

- methods added to Arrays
  - <u>clear, clone, compact, each, first, flatten, from, indexOf, inspect, last, reduce, reverse, size, toArray, toJSON, uniq, without</u>
- methods added to Numbers
  - abs, ceil, floor, round, succ, times, toColorPart, toJSON, toPaddedString
- methods added to all Objects
  - clone, extend, inspect, isArray, isElement, isFunction, isHash, isNumber, isString, isUndefined, keys, toHTML, toJSON, toQueryString, values
- methods added to Strings
  - blank, camelize, capitalize, dasherize, empty, endsWith, escapeHTML, evalJSON, evalScripts, extractScripts, gsub, include, inspect, interpolate, isJSON, parseQuery, scan, startsWith, strip, stripScripts, stripTags, sub, succ, times, toArray, toJSON, toQueryParams, truncate, underscore, unescapeHTML, unfilterJSON

## Some Prototype features

• \$ ( " id" )

returns the DOM object representing the element with the given id

• \$\$("class")

returns an array of DOM objects representing elements that match the given CSS selector

• Prototype extends each DOM object you fetch with the above functions (adds methods to it)

## **Prototype DOM element methods**

Prototype adds the following methods to every DOM element object:

• absolutize, addClassName, addMethods, adjacent, ancestors, childElements, classNames, cleanWhitespace, clonePosition, cumulativeOffset, cumulativeScrollOffset, descendantOf, descendants, down, empty, extend, fire, firstDescendant, getDimensions, getElementsByClassName, getElementsBySelector, getHeight, getOffsetParent, getStyle, getWidth, hasClassName, hide, identify, immediateDescendants, insert, inspect, makeClipping, makePositioned, match, next, nextSiblings, observe, positionedOffset, previous, previousSiblings, readAttribute, recursivelyCollect, relativize, remove, removeClassName, replace, scrollTo, select, setOpacity, setStyle, show, siblings, stopObserving, toggle, toggleClassName, undoClipping, undoPositioned, up, update, viewportOffset, visible, wrap, writeAttribute

## Prototype in action

```
function makeFontBigger() {
   $("text").style.fontSize = parseInt(
    $("text").getStyle("font-size")) + 2 + "pt";
}
```

- \$ function makes accessing elements easy
- getStyle function added to DOM object allows accessing existing styles
- works in all browsers!

## **Global DOM objects**

Objects provided by the browser that let you learn about the current document, browser window, URL, ...

## The six global objects

Every Javascript program can refer to the following global objects:

- document : current HTML page object model
- window: the browser window
- location: URL of the current HTML page
- navigator: info about the web browser you're using
- screen: info about the screen area occupied by the browser
- history: list of pages the user has visited

## The <u>document</u> object

- represents the URL of the current web page
- properties:
  - anchors, body, cookie, domain, forms, images, links, referrer, title, URL
- methods (\* means provided by Prototype):
  - getElementById (a.k.a. \$ \*)
  - getElementsByName
  - getElementsByTagName
  - getElementsByClassName \* (a.k.a. \$\$ \*)
  - close, open, write, writeln
- complete list

#### The window object

- represents the entire browser window; the top-level object in DOM hierarchy
- technically, all global code and variables become part of the window object
- methods:
  - <u>alert</u>, <u>confirm</u>, <u>prompt</u> (popup boxes)
  - setInterval, setTimeout clearInterval, clearTimeout (timers)
  - open, close (popping up new browser windows)
  - blur, focus, moveBy, moveTo, print, resizeBy, resizeTo, scrollBy, scrollTo,
- properties:
  - document, history, location, name

## Popup windows with window.open

JS

- window.open pops up a new browser window
- THIS method is the cause of all the terrible popups on the web!
- some popup blocker software will prevent this method from running

## The <u>location</u> object

- represents the URL of the current web page
- properties:
  - host, hostname, href, pathname, port, protocol, search
- methods:
  - assign, reload, replace
- complete list

## The navigator object

- information about the web browser application
- properties:
  - appName, appVersion, browserLanguage, cookieEnabled, platform, userAgent
  - complete list
- Some web programmers examine the navigator object to see what browser is being used, and write browser-specific scripts and hacks:

```
if (navigator.appName === "Microsoft Internet Explorer") { ...
```

• (careful programming and using Prototype reduce the need for this)

## The <u>screen</u> object

- information about the client's display screen
- properties:
  - availHeight, availWidth, colorDepth, height, pixelDepth, width
  - complete list

## The history object

- list of sites the browser has visited in this window
- properties:
  - length
- methods:
  - back, forward, go
- complete list
- sometimes the browser won't let script code view history properties, for security

#### **Events**

handling more user events such as mouse and keyboard actions

#### **Mouse events**

XHTML elements have the following events:

- clicking
  - <u>onclick</u>: user presses/releases mouse button on this element
  - ondblclick: user presses/releases mouse button twice on this element
  - onmousedown: user presses down mouse button on this element
  - onmouseup: user releases mouse button on this element
- movement
  - onmouseover: mouse cursor enters this element's box
  - onmouseout: mouse cursor exits this element's box
  - onmousemove: mouse cursor moves around within this element's box

```
<div onmousemove="myFunction();">...</div>
```

JS

## Mouse event example

```
<div id="target" onmouseover="colorIt();">I'm OVER you!</div>
```

HTML

```
function colorIt() {
   $("target").style.backgroundColor = "red";
}
```

I'm OVER you!

## Handling multiple mouse events

```
<div id="dare" onmousedown="colorIt();" onmouseup="uncolorIt();">
   Click me ... I dare you!
</div>

HTML
```

```
function colorIt() {
   $("dare").style.backgroundColor = "red";
}
function uncolorIt() {
   $("dare").style.backgroundColor = "white";
}
```

Click me ... I dare you!

## **Examining the mouse event object**

Click me ... I dare you!

- a handler can accept an optional parameter representing the event
- event object holds several properties about the event that occurred

## **Event object properties**

- type: what kind of event, such as "click" or "mousedown"
  - same as event property name without on prefix
  - useful if you use the same handler to handle multiple events
- clientX, clientY: coordinates from top/left of page
- screenX, screenY : coordinates from top/left of screen
- complete list

#### Browser incompatibilities with events

- fuzzy W3C specs and browser wars have led to event differences between browsers
- IE6 sucks and doesn't support accepting event as a parameter
  - instead uses non-standard property window.event
  - some properties inside this object are non-standard
- even mighty Firefox is missing some standard properties (gasp!)
- a cross-browser script can handle both

#### Poorly supported event properties

- offsetX, offsetY: coordinates from top/left of element
  - Firefox uses non-standard layerX, layerY properties instead
- button: which mouse button was pressed/released, if any
  - IE returns 1/2/4 for left/right/middle button; Firefox returns 0/1/2 (standard)
  - Firefox also uses non-standard which property instead
- srcElement : element that fired the event
  - Firefox uses non-standard target property instead
- more incompatibilities

Click me: Which properties are supported?

#### **Prototype and events**

```
function name(event) {
    Event.extend(event);
    ...
}
```

- calling Prototype's Event . extend repairs many event incompatibilities:
- *methods* added to Events
  - element (replaces which / srcElement properties)
  - isLeftClick (replaces button / which properties)
  - pointerX, pointerY (replace clientX, clientY properties)
  - findElement, stop, stopObserving, unloadCache

## **Keyboard events**

DOM objects for HTML elements have the following properties:

- onkeydown: user presses a key while this element has keyboard focus
- onkeyup: user releases a key while this element has keyboard focus
- onkeypress: user presses and releases a key while this element has keyboard focus
- onfocus: this element gains keyboard focus
- onblur: this element loses keyboard focus
- focus: the attention of the user's keyboard (given to one element at a time)

## Key event object properties

- keyCode: ASCII numeric value of key that was pressed
  - to convert to a letter: String.fromCharCode(event.keyCode)
  - list of key values
- altKey: true if Alt key is being held
- ctrlKey: true if Ctrl key is being held
- shiftKey: true if Shift key is being held

Which key event properties does your browser support?

## Prototype and keyboard events

```
function name(event) {
    Event.extend(event);
    ...
}
```

- calling Prototype's Event.extend adds these useful key code constants:
  - Event.KEY\_BACKSPACE, Event.KEY\_DELETE, Event.KEY\_DOWN, Event.KEY\_END, Event.KEY\_ESC, Event.KEY\_HOME, Event.KEY\_LEFT, Event.KEY\_PAGEDOWN, Event.KEY\_PAGEUP, Event.KEY\_RETURN, Event.KEY\_RIGHT, Event.KEY\_TAB, Event.KEY\_UP.
- (otherwise, you'd need to know what integer key code mapped to each of the above keys! which would be a pain...)

## Detecting Enter key on a text field

```
<input type="text" onkeypress="keyPress();" />
```

HTML

```
function keyPress(event) {
    Event.extend(event);
    if (event.keyCode == Event.KEY_RETURN) {
        // the user pressed Enter
        alert("You pressed the Enter key!");
    }
}
```

#### Text box events

these are supported by <input type="text">, <textarea>

- onselect: text within a text box is selected
- onchange: content of a text box changes

## Practice problem: Draggable map

One of the coolest features of <u>Google Maps</u> is the ability to drag the map to move it around. Write a program with a draggable map of Middle Earth using Javascript mouse event handlers. (See the background CSS properties from the end of the CSS slides.)